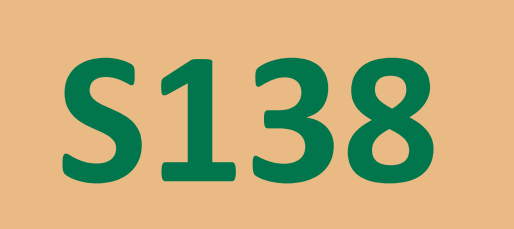

 $\sim$   $\sim$ 

**S138 Saturday 11/17/18 1:05 PM–1:55 PM**

**Teaching and Learning Power Series Expansions of Taylor Series Using Desmos**

**Matthew T. Michaelson** | Glendale CC (AZ)

#### TI-84 Plus vs. Desmos

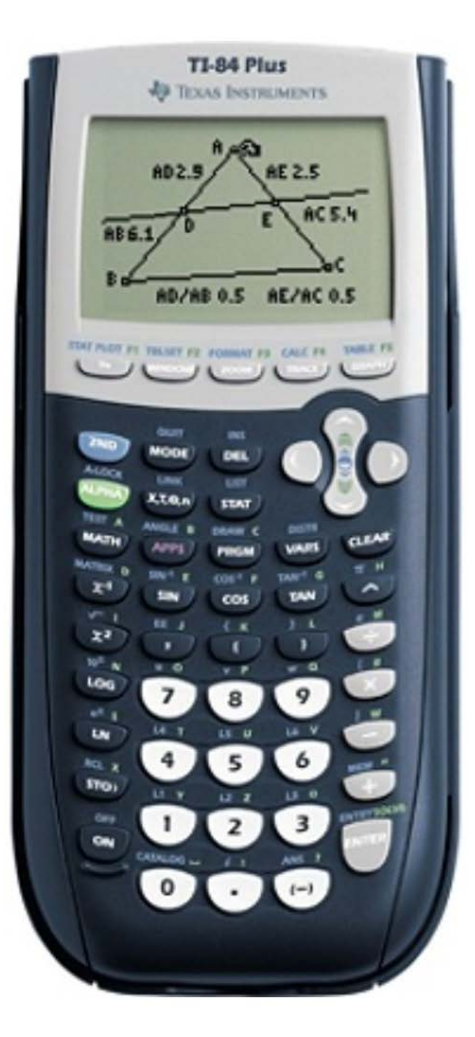

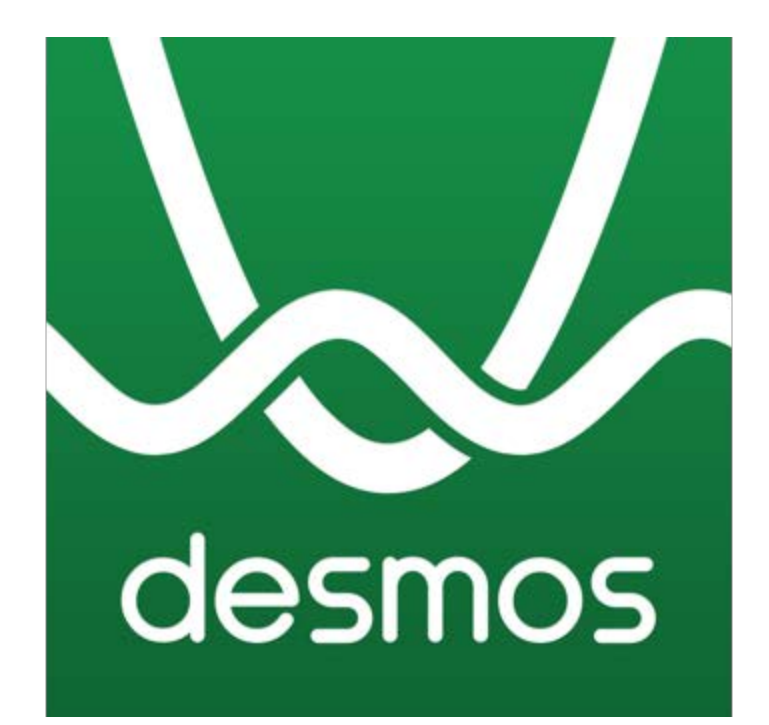

## Taylor Series

A **Taylor Series** is a polynomial with an infinite number of terms that represents another function. This function can be approximated with a finite number of terms of its Taylor series. The Taylor series of a real function  $f(x)$  that is everywhere differentiable at a real number  $a$  is the power series

$$
f(x) = \sum_{n=0}^{\infty} \frac{f^{(n)}(a)}{n!} (x - a)^n
$$

$$
= f(a) + \frac{f'(a)}{1!}(x-a) + \frac{f''(a)}{2!}(x-a)^2 + \frac{f'''(a)}{3!}(x-a)^3 + \frac{f^{(4)}(a)}{4!}(x-a)^4 + \cdots
$$

If  $a = 0$ , then the series is called a **Maclaurin series**.

## Example 1

#### The geometric series formula

$$
\frac{1}{1-x} = \sum_{n=0}^{\infty} x^n = 1 + x + x^2 + x^3 + \cdots
$$

converges for  $-1 < x < 1$ .

## Example 1 (cont.)

That is, the graph of

$$
f(x) = \frac{1}{1-x}
$$

can be approximated by the graph of the Taylor series

$$
T(x) = \sum_{n=0}^{p} x^n
$$

where p is a positive integer, but only for  $-1 < x < 1$ . Outside of this interval, however, the graphs of  $f$  and  $T$  diverge.

## Example 1 (cont.)

For the geometric series in this example, you will find an animation of the Taylor series for the approximating polynomial here:

# <https://tinyurl.com/amatyc1>

Please click the play button  $\bigcup$  in the third line to animate the graph of the Taylor series.

# Your Turn: Examples 2-4

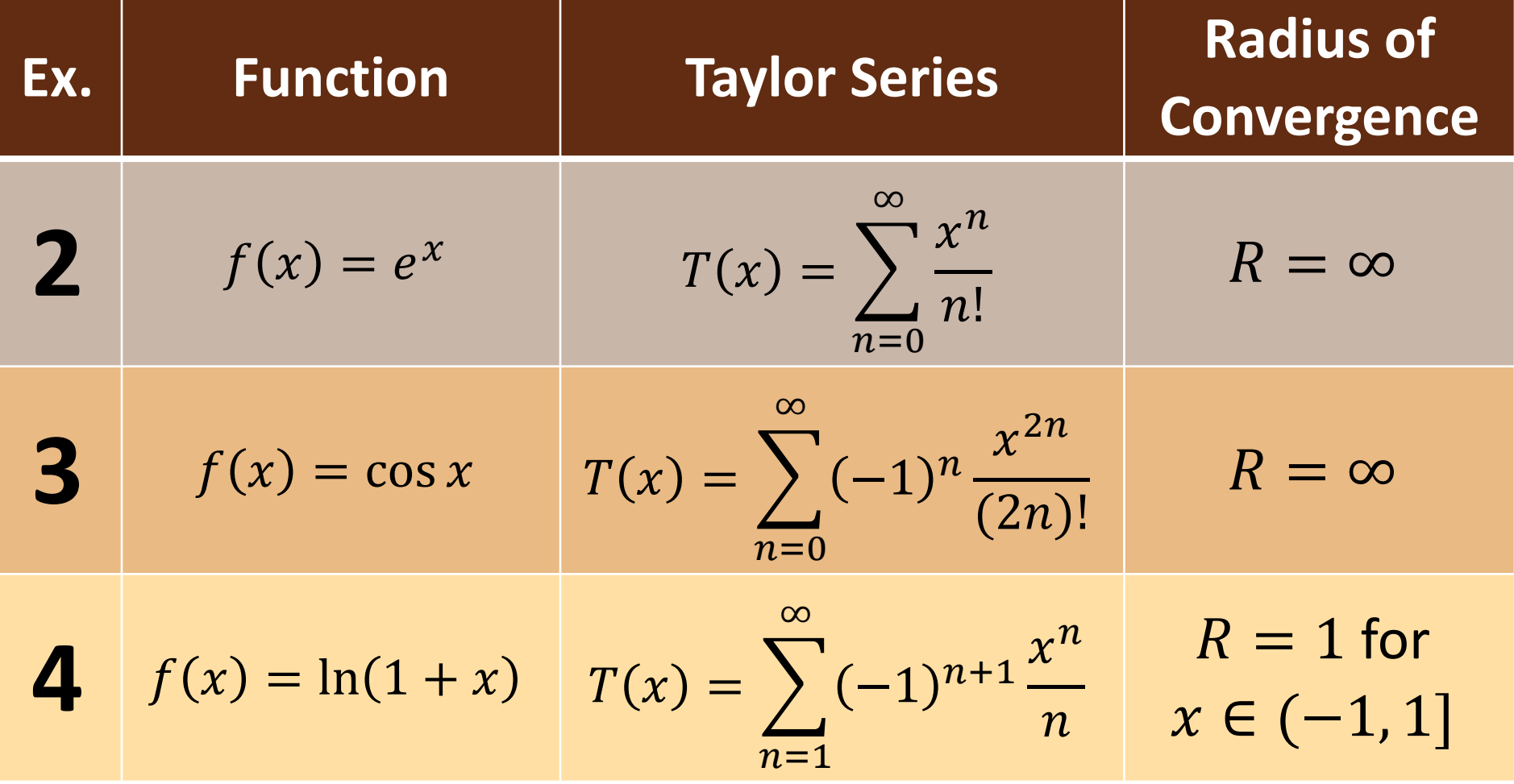

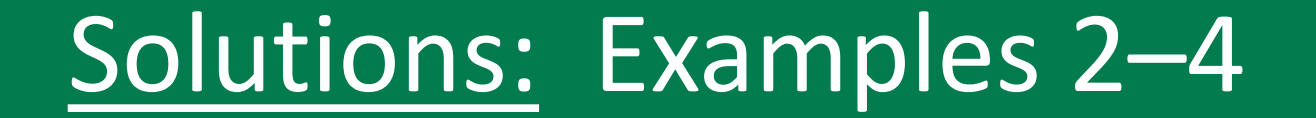

# 2. <https://tinyurl.com/amatyc2>

# 3. <https://tinyurl.com/amatyc3>

4. <https://tinyurl.com/amatyc4>

## Discussion Questions

- What year is it? **1994** or **2018**?
- Why are many instructors still using TI-84 graphing calculators (or similar)?
- How can Desmos be used in your classes?
- How can the test mode in Desmos be used for proctored testing?